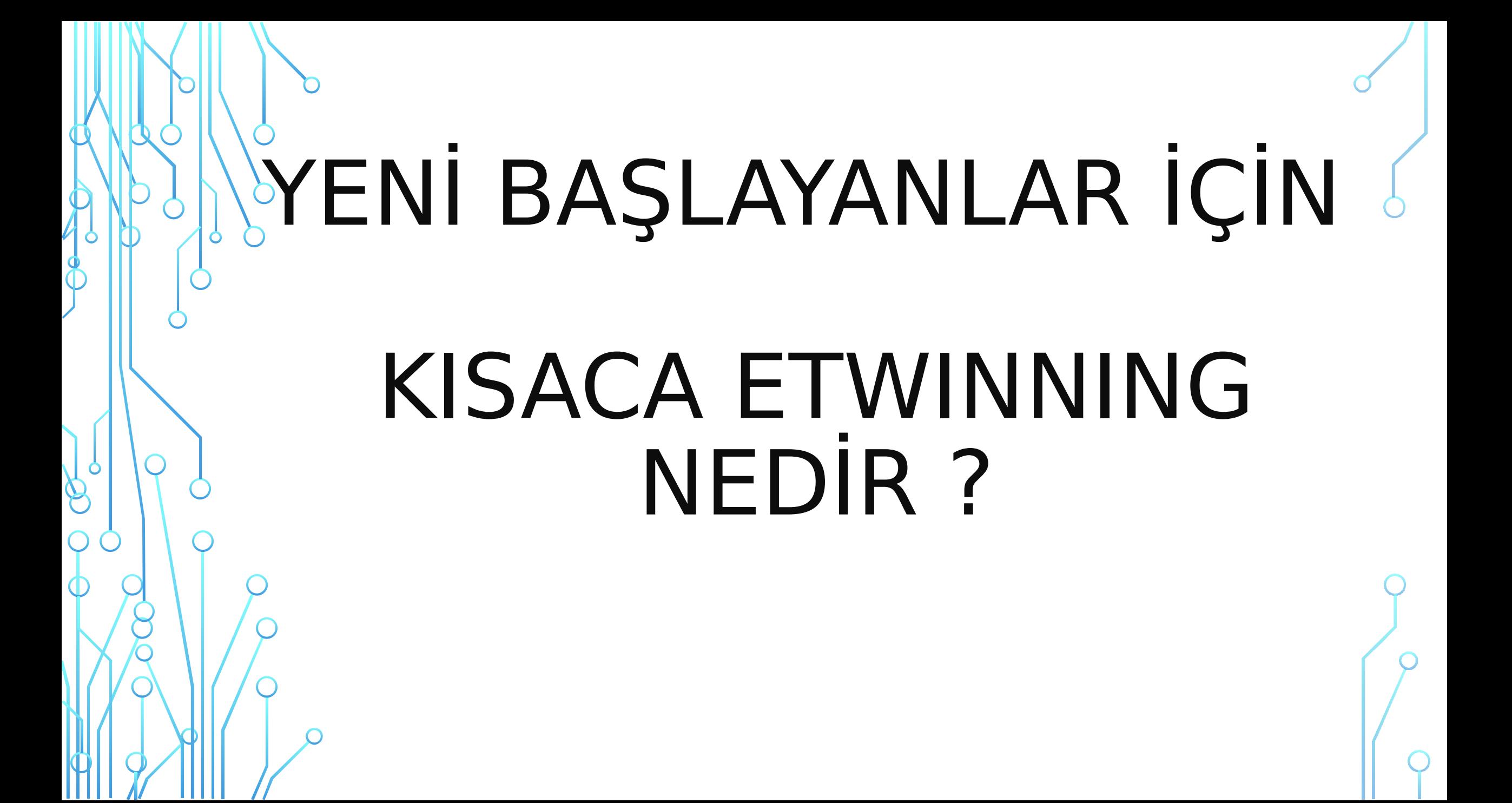

## **eTwinning denildiğinde ilk arama yapanlar genellikle etwinning.net** sitesine **gitmekte, daha sonra da Facebook grubunu bulmaktadırlar. Facebook grubu aslında sadece bir sosyal paylaşım sitesi ve ulusal projelerde ortak bulma platformudur. Yani burada ortak ararlar ve zaman zaman da yaptıkları bir etkinlikleri paylaşırlar. Ancak burası projelerin yürüdüğü yer değildir. Burası duyuruların yapıldığı ve ortakların daha**

Ò

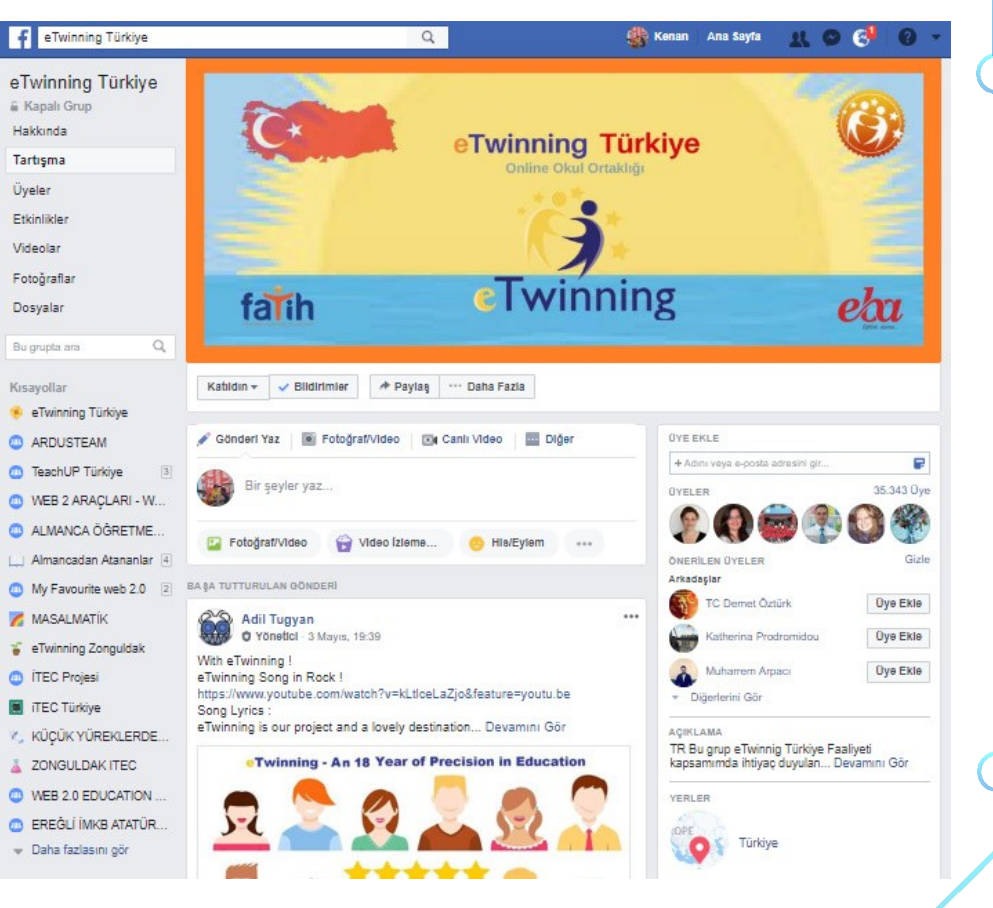

### **Asıl proje platformu burasıdır. Yani etwinning.net. Öncelikle buraya üye olmanız gerekmektedir. Altta ilk**  resimde oturum aç veya kaydol sekmesine tıklanır ve **sayfa açıldığında kırmızı okla görülen yerden kayıt olma sayfasına gidilir.**

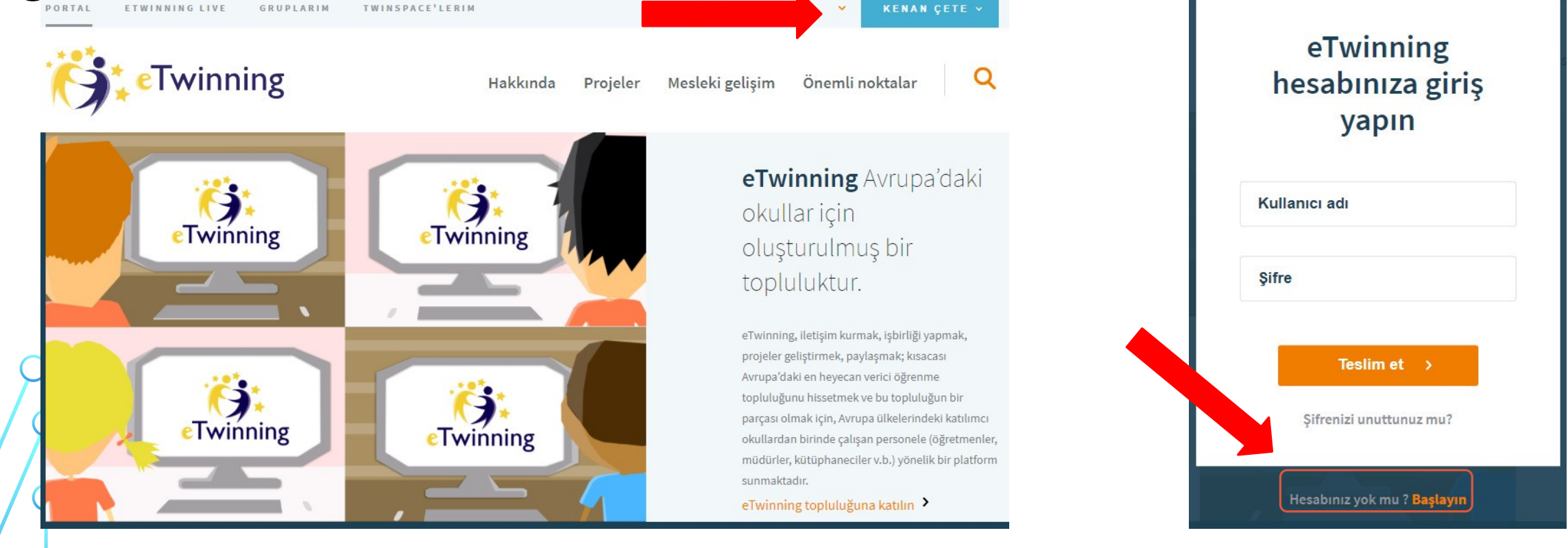

**Bu bölümdeki tüm sekmeleri doğru eksiksiz olarak işaretleyip en altta gizlilik beyanı yazan kısmı işaretlediğiniz anda hemen altında Teslim et butonu görünecektir. Ona tıklayarak işlemi bitirin.**

**Mail adresinize bakın ve gelen maildeki linke tıklayarak, sizden istenen diğer bilgileri de doldurun.**

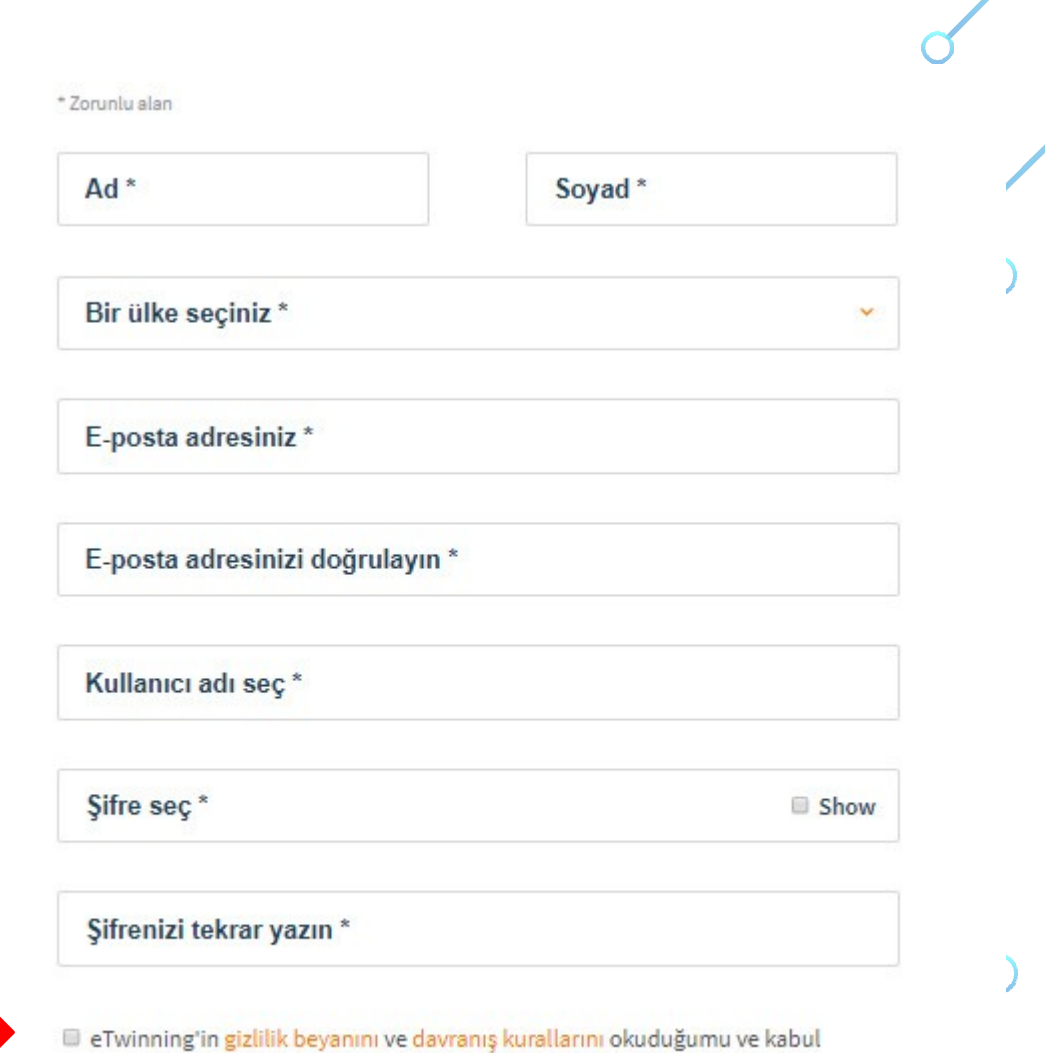

ettiğimi bildiririm

**Tüm bu işlemler tamamlandıktan sonra, hesabınızın aktive olabilmesi için ;**

**tretwinning@gmail.com**

**Mail adresine Adınız- Soyadınız, Görev yaptığınız İl, İlçe ve okul bilgilerinizi, ayrıca TC Kimlik Numaranız ve Branşınızı da yazarak, 'eTwinning.net sitesindeki hesabımın aktive edilmesini rica ediyorum.' Şeklinde bir mail atın.** 

**Bilgileriniz incelendikten en geç 2-3 gün içerisinde hesabınız tam olarak aktive edilecektir. Neden bu kadar çok onay gerekiyor derseniz, Platform sadece öğretmen ve öğrenciler** 

# **Zamanı geldi hesabınız aktif oldu. Şimdi ne yapacaksınız ?**

**Tabii ki bir projeye dahil olmanız gerekmektedir. Bunun için en ugyun zaman Ağustos ayı ortasından itibaren eTwinning Türkiye Facebook hesabını takip etmektir. Çünkü genelde projeler eylül ayı gibi başlar ve tüm yıl sürer. Dönemlik projeler de vardır tabii ki, bunları da değerlendirebilirsiniz.** 

**Tavsiyem ilk yılınızda Ulusal Proje yapın ve en azından deneyimli bir proje kurucusu ile ortaklık kurun. Ancak yeni başlasa dahi tüm işleyişi bilen ve kendini geliştirmiş Proje kurucuları da vardır. Onlarla da ortaklık kurabilirsiniz. Facebook** 

# **İlk olarak etwinning live sayfasını, sonra kişiler sayfasına tıklayın. Ve Proje kurucunuzun adını aratarak, isminin üstüne tıklayın.**

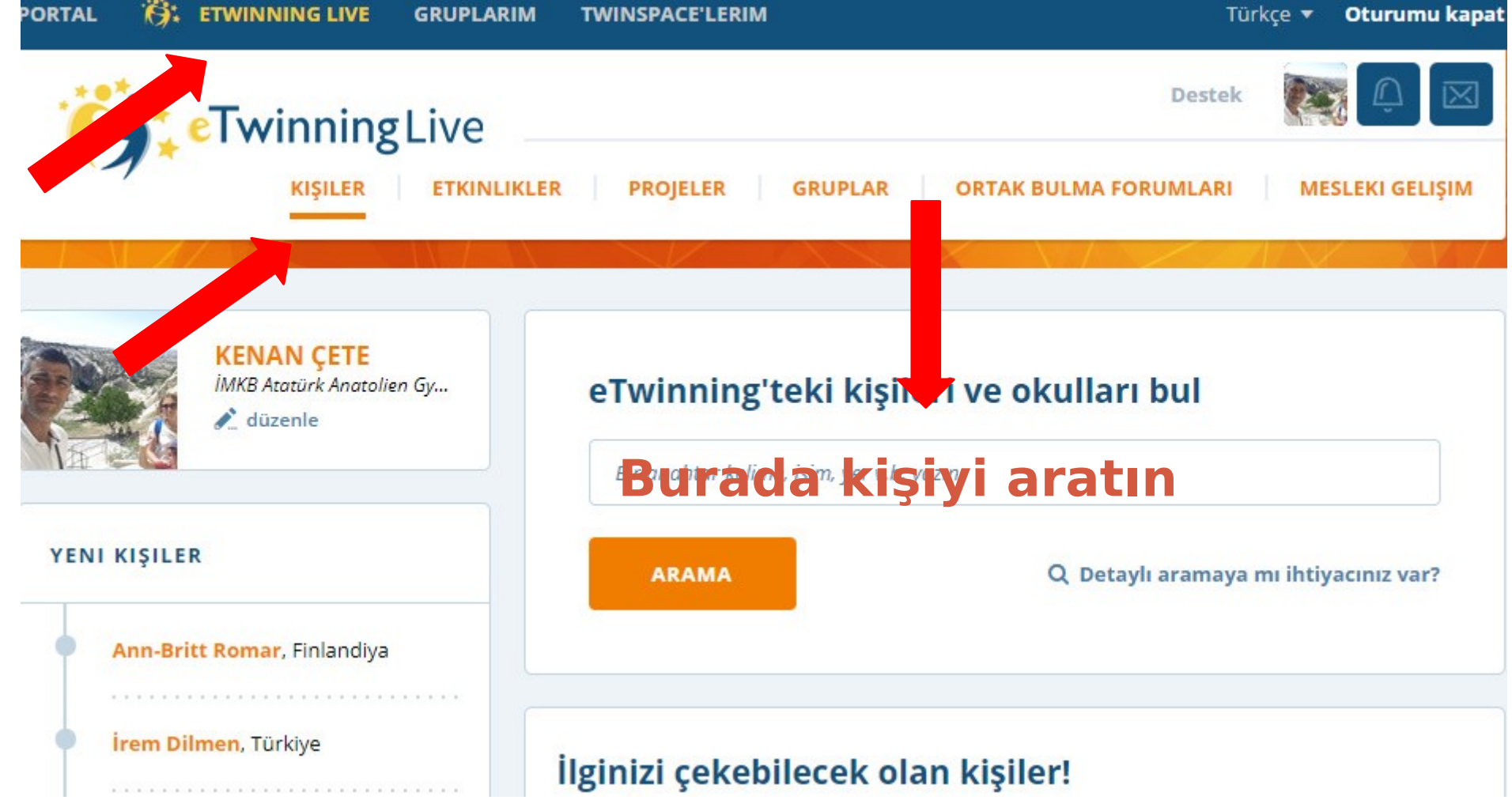

### **Bağlantı Kurma İsteği Gönder butonuna tıklayın ve proje kurucunuzu bir nevi arkadaş olarak ekleyin. Daha sonra da ona bilgi verin ki sizi projeye davet etsin.**

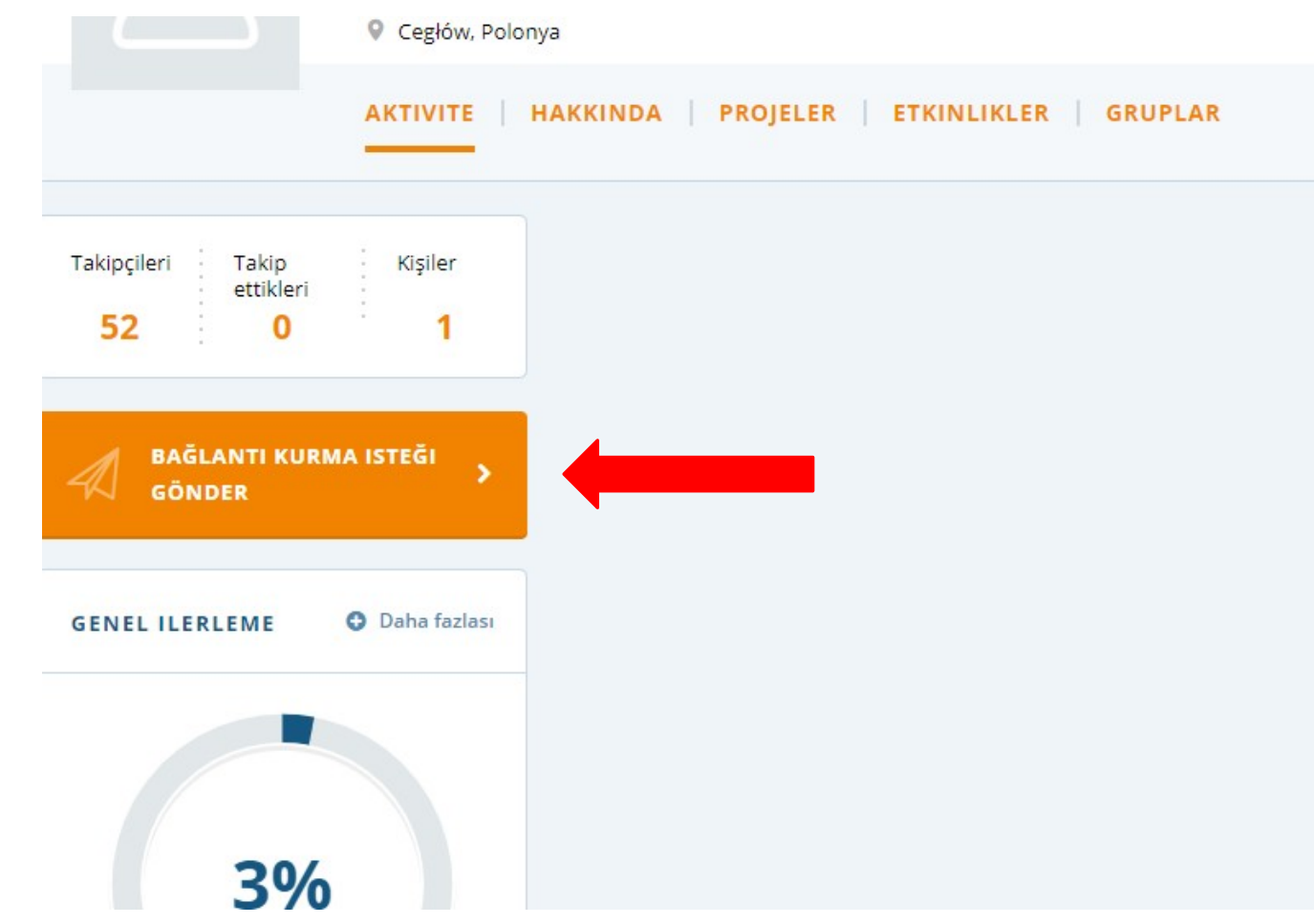

### **Proje kurucunuz size proje daveti gönderdiği zaman okla işaretli yere tıklayın ve orada proje davetini kabul edin.**

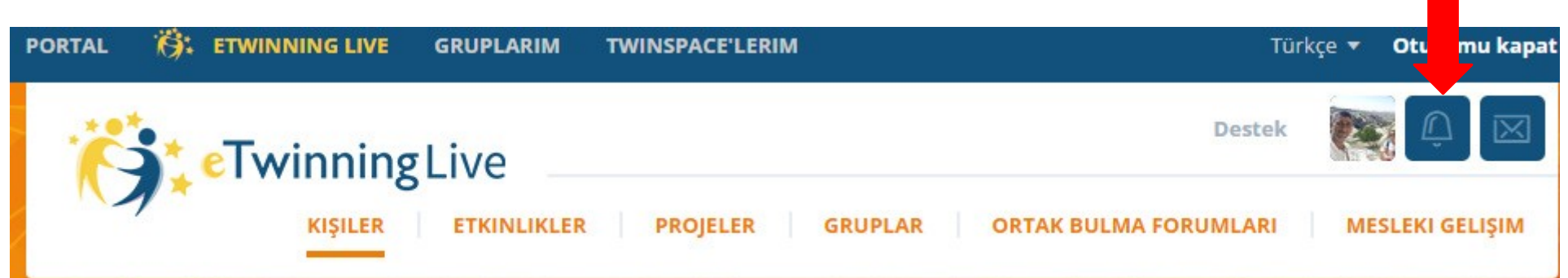

## **Proje davetini kabul ettiğiniz zaman projeler sekmesine tıklayın ve orada davet edildiğiniz projenin sayfanıza geldiğini göreceksiniz.**

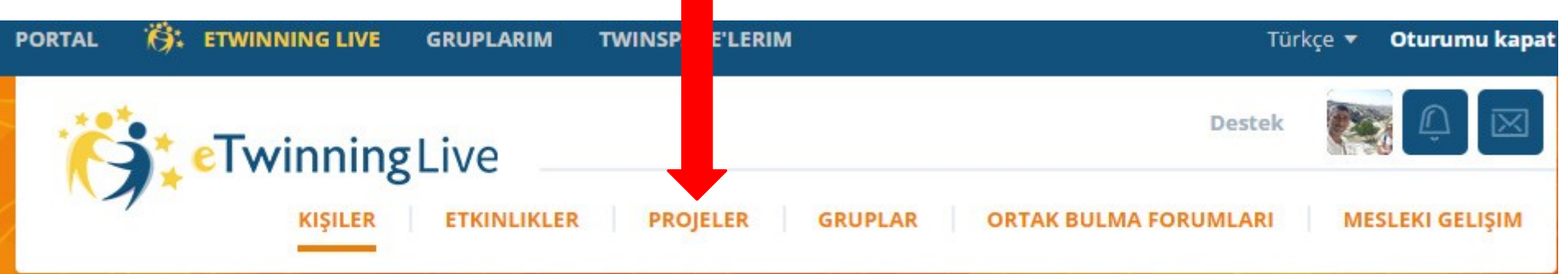

**Aktif olan projeler başlığı altında projenizin adı, onun altında da Twinspace yana yer görnecektir. Twinspace e tıklayın ve proje sayfanıza giriş yapın. Unutmayın projesi olmayanlar bu sayfayı** 

#### **asistential guide and the subset of the set of the set of the set of the set of the set of the set of the set of the set of the set of the set of the set of the set of the set of the set of the set of the set of the set o** Q Detaylı aramaya mı ihtiyacınız var? **ARAMA** YENI PROJELER **SATC Science and the City** Aktif olan projeler (7) **Connecting points with GeoGebra** Die Kulturbrücke 25.02.2018 **Under the same sky** Das Ziel unseres Projekts ist die Deutschkentnisse unsere Schüler e zum Lernen motivieren und die Zusammenkultur verbesser **2018 eTwinning National** ungen beizubringen. Sie werden dabei neue Freunde ihre Bevöl Conference und gegenseitig ihre Kultur und Leben seinen neuen kennenler Freund we rleiten. bankrupt project · Düzenle • TwinSpace · eTwinning Sertifikası indir · Görsel galerisi · Proje Kartı: Ulusal Destek · Kalite etiketi için başvur Servisinizle konuşun · Yeni partner(ler) ekle · Partner(ler)i yönet · Projeyi kapat **ORTAK BULMA**

**Artık Twinspace sayfasında proje kurucunuz sizden hangi etkinlikleri isterse onları yapıp, buraya siz ekleyerek projeyi yürütmeye başlayabilirsiniz. Unutmayın ilk açtığınızda bu sayfa genelde bomboş olur ve proje kurucuları tarafından bu sayfalar oluşturulur. Geri kalanlar** 

için remaining **de Classinus** and the sevel paragrostum tremi very many served and the eba.gov.tr adresinde ist eTwinning Twin Space **MATERYALLER FORUM** 

### **SEVGİ, BARIŞ DOSTLUK TRENİ**

**ASEVGI** 6 BARISE **ADOSTLUK** 

Hayatımızın her alanında sevgi, barış ve dostluğun önemini kavramak, çevresine aktarmak ve bunu davranış olarak kalıcı kilmak:

Proje maskotu olan Sevgi, Barış ve Dostluk Treni'ni kendileri oluşturarak, Sevgi, barış ve dostluk üzerine bugüne ve geleceğe yönelik düşüncelerini ifade etmelerini ve özgüven kazanmalarını sağlamak;

Öğrencilerin diğer illerdeki öğrenci, öğretmen ve velilerle proje maskotu olan Sevgi, Barış ve Dostluk treni vasıtası ile iyi

**Peki hangi projelere üye olmalıyım derseniz, Branşınıza uygun veya öğrencilerinize hangi davranışı kazandırmak istiyorsanız ona uygun olarak projelere başlayın. Projeler her konuda yapılabilir, önemli olan amaçlar öğrencileriniz için uygun mudur? Buna karar verecek olan sizsiniz. Facebook grubunda proje paylaşımları pek yapılmaz, tüm projeler Twinspace üzerinde yürütülür bu sebeple sizler yapılan projelerin minik kısımlarını görüyorsunuz. Tamamını görebilmek için bir projeye dahil olmalısınız. Dilerseniz kendi projenizi de yazıp yürütebilirsiniz, ancak çok iyi yönetmeniz ve nasıl yapılacağını bilmeniz de önemlidir, bu sebeple önce ortak olun dedim. Şimdi yapılabilecek olan etwinningonline.eba.gov.tr** 

- **eTwinning projelerinde bütçe yoktur. Projelerde pek bütçe ihtiyacı da yoktur. Eğer bütçe lazım olursa bunu kendiniz sponsor veya okul idaresi tarafından temin etmeniz gerekir.**
- **Kendi alanınızla ilgili projeler yapmak artıdır, ancak alan dışı da ilgi duyduğunuz konularda ders müfredatınıza uygun gördüğünüz projelere de dahil olabilir ve yapabilirsiniz.**
- **Öğrenci velilerinden mutlaka izin belgesi alınız. Belge örnekleri eTwinning Türkiye Facebook grubunda dosyalar bölümünde bulabilirsiniz.**
- **Kendinizi geliştirmek için etwinningonline.eba.gov.tr adresinden eğitimler alabilirsiniz.**
- **eTwinning Projeleri Millî Eğitimi Bakanlığı Yenilik ve Eğitim Teknolojileri Genel Müdürlüğü bünyesinde bulunan Ulusal Destek Servisi tarafından koordine edilmektedir.**

# **AKLINIZDA OLUŞABİLECEK BAZI SORULARA**

**eTwinning Projelerine başl&EMAPILAR**rhangi bir yerden izin **almanıza gerek yoktur. Ulusal destek servisi tarafından onaylanmış projelere dahil olduğunuz anda başlayabilirsiniz.** • **Sadece Türkiye'den ortaklarla yapılan projelere Ulusal Projeler denir. Eğer projenizde en az 1 tane yabancı ortak varsa bu durumda Uluslararası Proje diye adlandırılır**

• **Proje bitiminde en geç 30 Haziran tarihi baz alınarak Projenin tüm çalışmaları tamamlanır. Eylül ayı başında ise Kalite etiketleri açıklanır. İlk olarak Ulusal kalite etiketleri belirlenir. Avrupa Kalite etiketi almak için ekstra bir rapora gerek yoktur. Bunun için Projenizde bulunan yabancı ortaklarınızdan birinin kendi ülkesinde Ulusal kalite etiketi alması ile projenizin ( UDS tarafından Avrupa Kalite etiketine önerilmesi halinde) Brüksel'deki Merkezi Destek Servisi (CSS) tarafından değerlendirilir ve uygun bulunursa Avrupa Kalite etiketi ile ödüllendirilir. Bu durumda o projede tüm Ulusal kalite etiketi alan ortaklar otomatik olarak Avrupa Kalite Etiketi alır.**  • **Kalite etiketi değerlendirme sürecinde projeleriniz belirli kriterler üzerinden puanlandırılır.**

- **Her yıl Aralık ayında düzenlenen eTwinning Ulusal Konferansına ise Avrupa kalite etiketi alan projeler arasından en yüksek puandan en düşük puana göre sıralama yapılarak ortalama 250-300 kişi (bütçe durumuna göre değişebilir) davet edilir.**
- **Projelerde mümkün olduğunca öğrenci yüzleri görünmemelidir. Bunun için öğrencileri sırt veya baş üzerinden çekerek veya yüzlerini çektiğiniz öğrencilerin yüzlerini bulanıklaştırarak, çıkartma vs. ekleyerek paylaşabilirsiniz. Videolar için ise Youtube üzerinde yüz bulanıklaştırma yöntemini uygulayabilirsiniz.**
- **Web 2 araçlarının tamamını veya her etkinlikte kullanmak zorundayız mantığı yanlıştır. Amaç ve davranışlarınıza uygun ise kullanınız.**
- **Projeler yazılırken zaten etkinlikler belirlenmektedir. Proje etkinlikleri haricinde de daha fazla etkinlik**

- **Bunun yerine projenizin amaç ve davranışlarına uygun ve yeterli düzeyde etkinlik yapılmalı, proje ortakları ve öğrenciler bıktırılmayıp, amaç ve davranışlar proje süresince doğru etkinliklerle verilmelidir.**
- **Çok projeye ortak olmak bir artı değildir. Doğru projede doğru ortaklarla bulunmak bir artıdır.**
- **Projede çok ortak olması da bir artı değildir.**
- **Bir Avrupa projesinde örneğin 70 Türk ortak ve 5 Avrupalı ortak olması bir eksidir denilebilir. Projenin sağlıklı yürümesi ve yabancı ortakların gözünün korkmaması için mümkün olduğunca eşit sayı olmasına dikkat edilmelidir.**
- **Projede çalışmayan ortaklar Proje kurucusu tarafından önce portal üstünden mesaj gönderilerek ikaz edilir, ikaza rağmen durumda bir değişiklik olmazsa çıkarılabilir. Etkinliklerin zamanında**

- **Twinspace üzerinde eklemeleri mümkün olduğunca öğrencilere yaptırın ve bunu fotoğraflarla belgelendirin. Projeler öğretmenlerin yapması için değil, öğrencilerin amaç ve davranışları kavraması için yapılmaktadır.**
- **Başka bir projeye girip, herhangi bir iş yapmayıp, sonra aynı projeyi farklı bir isimle kendinizin oluşturması yasak olmasa bile etik değildir. Proje demek özgünlük demektir.**
	- **Bir yıl önce yaptığınız ve kalite etiketi aldığınız bir projeyi aynı isimle bir sonraki yıl tekrar açmanız halinde projede yeni olan ortaklar haricindeki, eski ortaklar çalışsalar dahi kalite etiketi alamazlar. Sebebi aynı proje ismi ile aynı kişiye birden fazla kalite etiketi verilmemesidir. Bunun yerine yeni etkinliklerle farklı bir isimde yapılması daha**

**uygundur.**